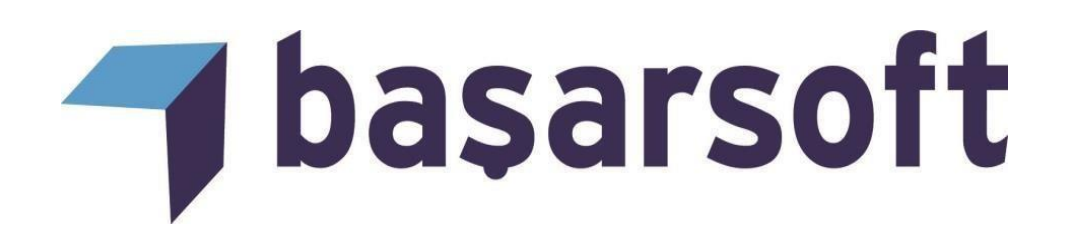

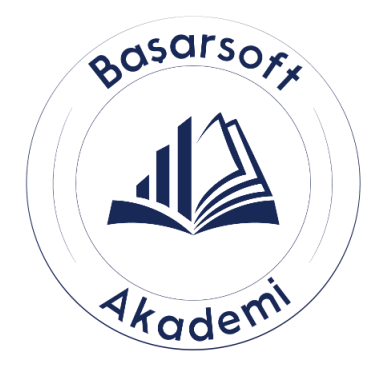

# **MAPINFO PRO ADVANCED ÇOK BÜYÜK VERİLER İLE YÜZEY MODELLEME EĞİTİM İÇERİĞİ**

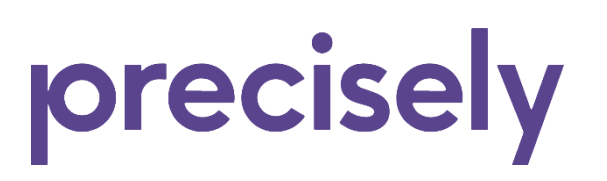

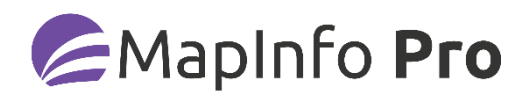

© 2013 MapInfo Corporation. All rights reserved. MapInfo, MapInfo Pro, MapBasic and the MapInfo logo are trademarks of MapInfo Corporation and/or its affiliates

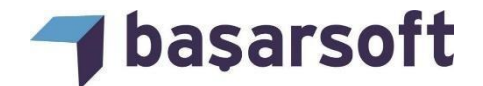

### **Başarsoft Bilgi Teknolojileri A.Ş.**

Web site: [http://www.basarsoft.com.tr](http://www.basarsoft.com.tr/) 

Kontak mail: egitim@basarsoft.com.tr

#### **Ankara Merkez Adres**

Ehlibeyt Mh. Tekstilciler Cd. No: 17A Bayraktar Center A Blok Kat:12 D:41 06520 Çankaya/ANKARA Telefon: 0 (312) 473 70 80 Faks: 0 (312) 473 91 80

#### **İstanbul Adres**

Kayacan Sok. No:15 Barbaros Mah. Ataşehir/İstanbul Telefon: 0 (216) 355 79 42 Faks: 0 (216) 355 79 43

#### **ODTÜ Teknokent**

**Mapbis (Amerika)**

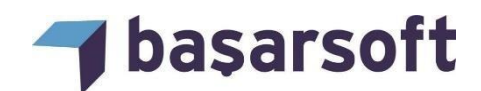

## **MAPINFO PRO ADVANCED EĞİTİM İÇERİĞİ**

Firmamız, MapInfo kullanıcılarına;

• MapInfo Pro Advanced'in yeteneklerini kullanarak ihtiyaçlara yönelik uygulamaların nasıl gerçekleşeceği konusunda eğitim vermektedir.

Bu eğitim programımın temel amacı, kullanıcılara kendi çalışma alanlarına yönelik olarak Advanced'in tüm kabiliyetlerini örnek veriler üzerinden uygulamalı olarak öğretmektir.

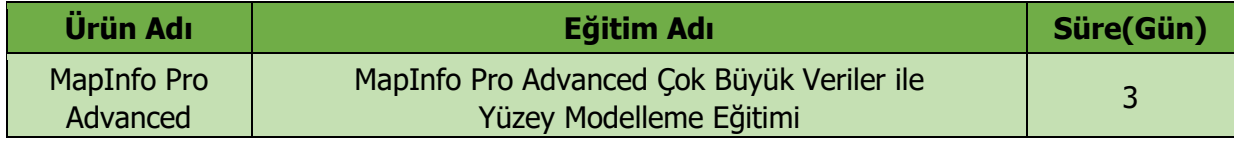

Eğitim programında ele alınan temel konu başlıkları ve içerikleri şu şekildedir:

**1. Giriş:** MapInfo üzerine geliştirilen Advanced sekmesinin tanıtılması, kullanım alanları vb. özellikleri anlatılmaktadır.

**2. Enterpolasyon Metodları:** Enterpolasyon metodlarını tanıtarak vektör veriden enterpolasyon metodunu kullanarak Raster üretme (yükseklik verisi ile), Raster bilgilerini okuma, Raster veriyi düzenleme (Renk, Işık, Aralık vs.).

**3. Kontur Oluşturma:** Raster veriden kontur oluşturma ve düzenleme.

**4. İleri Seviye Enterpolasyon Metodları:** Kirlilik, yağış, sıcaklık, toprak dağılışı vb. gibi verilerden Enterpolasyon metodu ile Raster üretme.

**5. Mekansal Enterpolasyon:** Yakınlığa ve yoğunluğa göre noktalardan enterpolasyon metodları ile Raster üretme.

**6. Raster İşlemleri:** Raster veriyi kesme, birleştirme, hücre boyutunu yeniden ayarlama, projeksiyonunu değiştirme ve alan verisinden Raster üretme (Rasterize).

#### **7. Analizler**

**a.** Raster veri üzerinde bulunan nokta, çizgi ve ya alan katmanlarının verisayfasına Raster verisinin değerlerini yazdırma.

- **b.** Eğim, Bakı, ve Curvature (Eğrisellik) haritalarının oluşturulması.
- **c.** Raster verilerin sınıflandırılması.
- **d.** Raster veriler üzerinden hesaplama yapılması ve uygun yer seçimi analizi.
- **e.** Görünürlük Analizi (Alansal Görünürlük ve Çizgisel Görünürlük).
- **f.** Hacim Hesabı.
- **g.** Profil Çıkartma.

**8. Import/Export:** Raster veriyi ASCII formatına gönderme ve alma, raster veriyi vektör veriye dönüştürme.

**9. Uydu Görüntüsü İşlemleri:** Uydu görüntülerinin birleştirilmesi ve farklı band kombinasyonları ile görüntülenmesi